Prénom : ……………………… Date : …………………………………………………

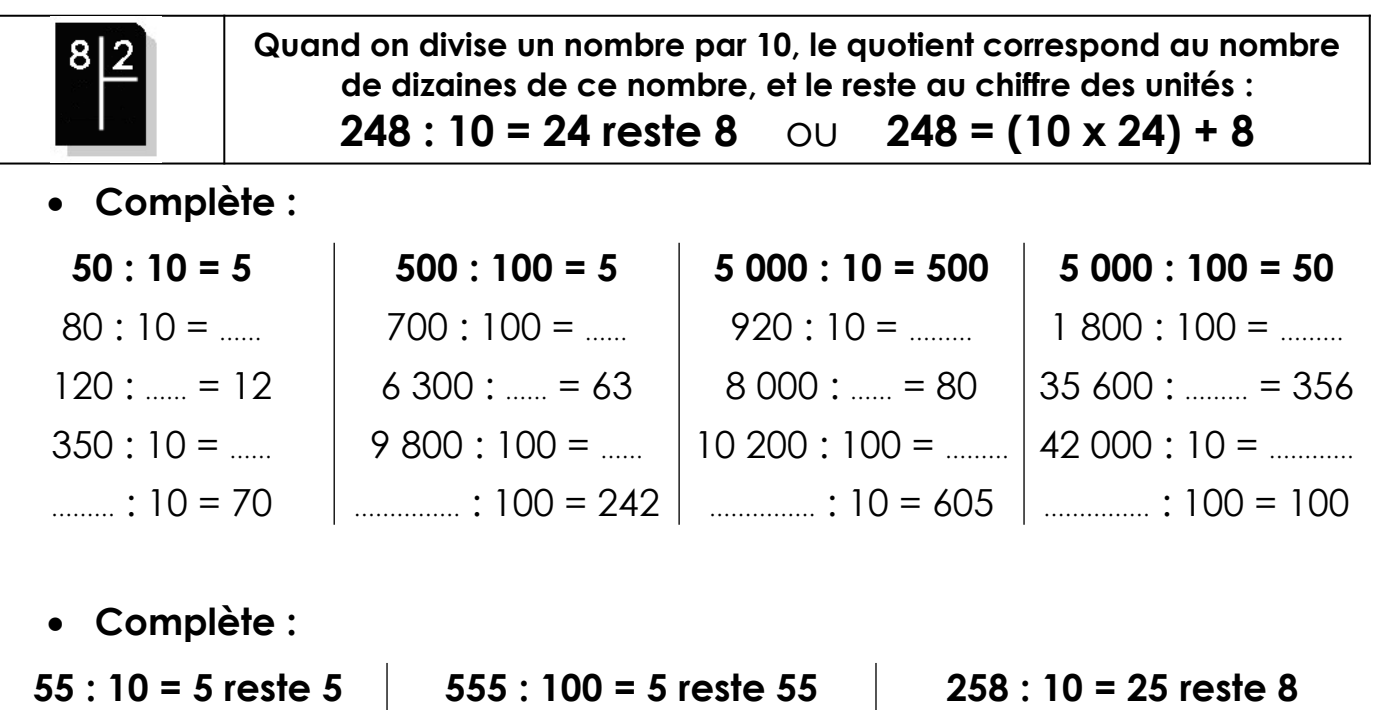

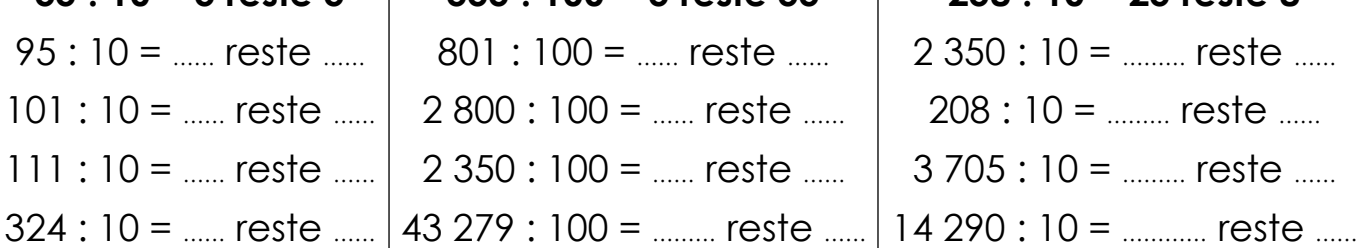

## **Complète**

 $\ddot{\phantom{a}}$ 

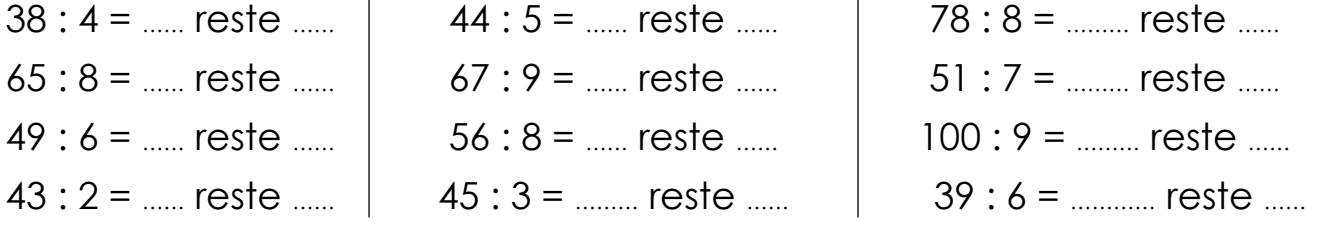

**Complète le tableau suivant (par colonne comme l'exemple):**

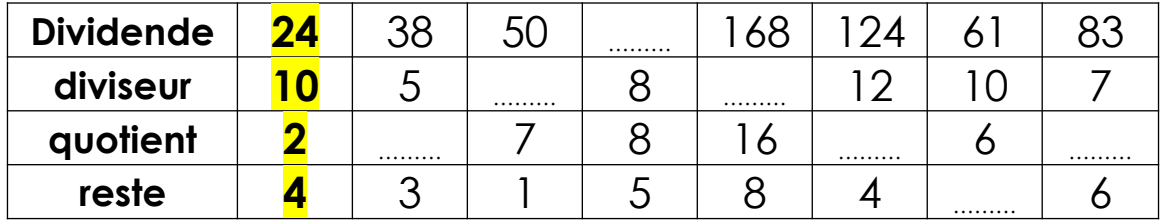

**Rappel :** Dividende = (diviseur x quotient) + reste **Exemple**: 24 =  $(10 \times 2) + 4$